# **YOSEMITE REGIONAL OCCUPATIONAL PROGRAM**

# **BUSINESS APPLICATIONS OF THE COMPUTER**

CBEDS Code: 4603

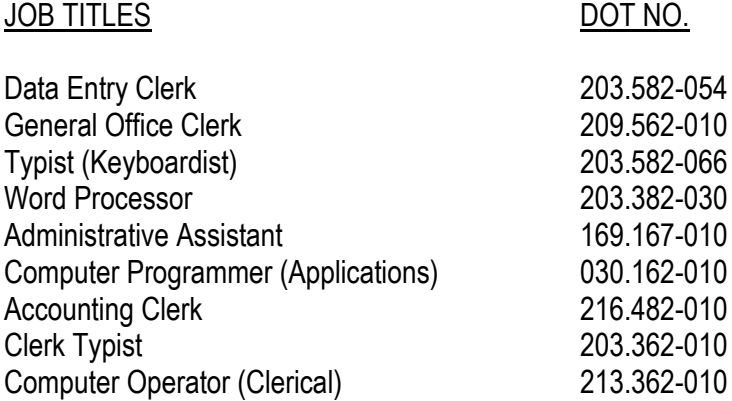

## **Course description:**

This course is intended to train students in the entry-level skills needed for computer-related occupations. Students will learn the components and functions of a computer, computer operating systems, file management, word processing, and spreadsheets.

*Recommended Prerequisites:* Keyboarding

DURATION: 180- 360 hours

CREDIT: 5 - 10 Units

ARTICULATION WITH POSTSECONDARY INSTITUTIONS:

### **Instructional Content**

Instruction will include:

### **Student Outcomes**

At the end of instruction, the student will be able to:

CL=Classroom CC=Comm. Class.

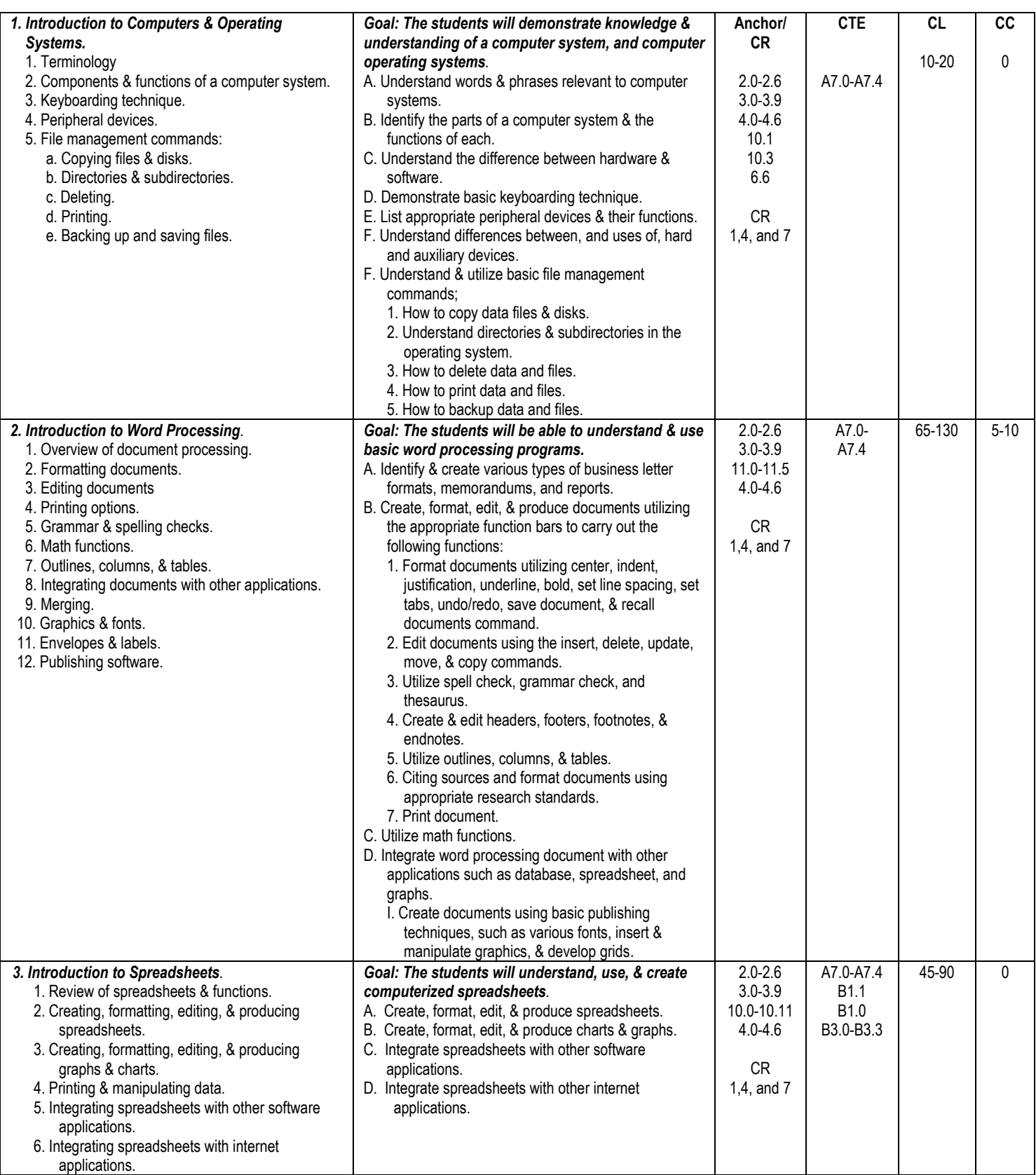

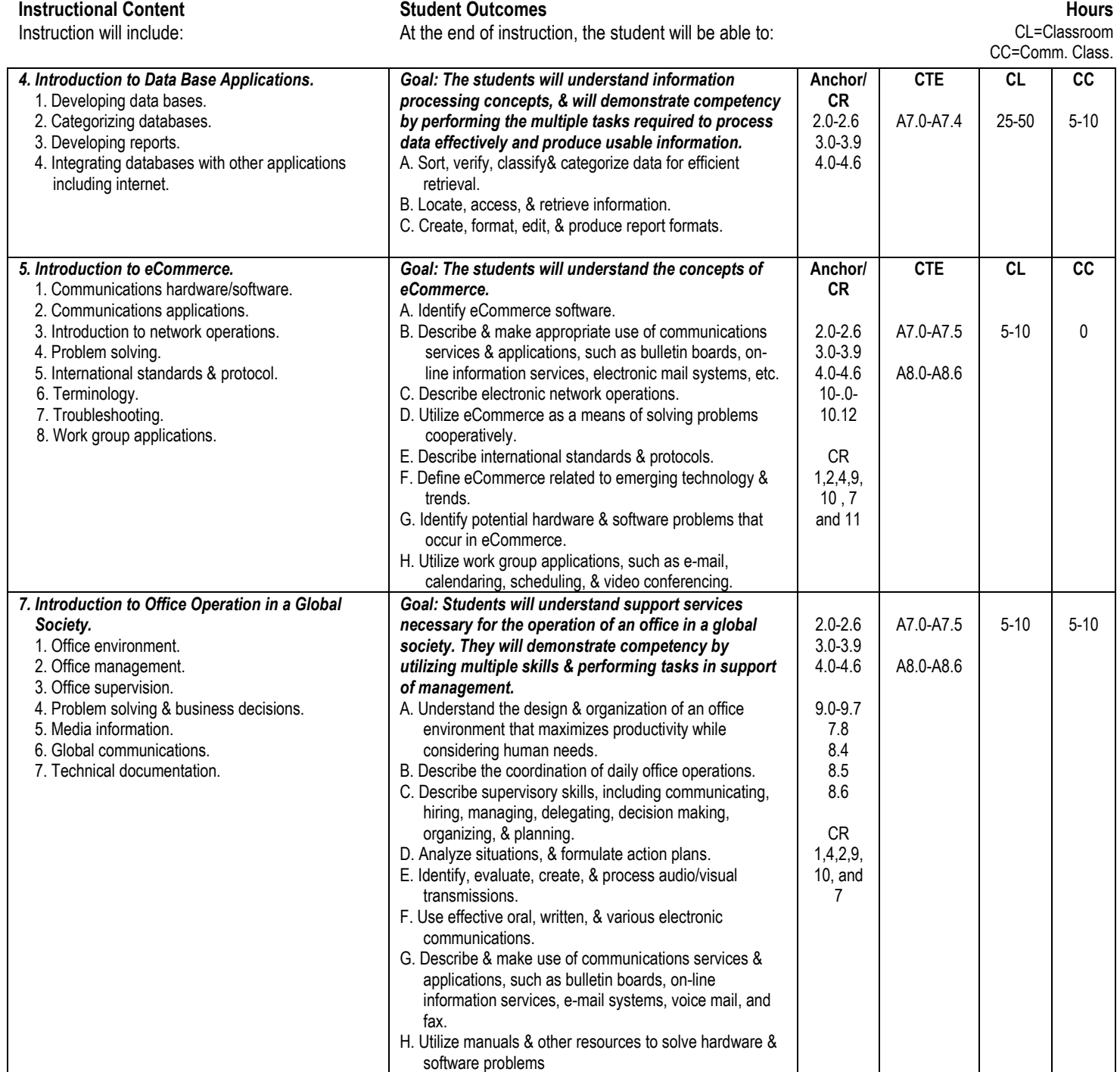